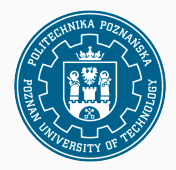

# **Testy statystyczne**

Statystyka i analiza danych 2019

Jurek Błaszczyński, na podstawie slajdów Wojtka Kotłowskiego 30 marca 2019

- Testujemy **hipotezę zerową**  $H_0$  wobec **hipotezy alternatywnej**  $H_1$ . Hipotezy dotyczą jakiegoś parametru rozkładu. (zwykle:  $H_0$  – brak "efektu",  $H_1$  – istnieje jakiś "efekt")
- Dowód "nie wprost": zakładamy, że  $H_0$  jest prawdziwe i odrzucamy je na rzecz H<sub>1</sub>, tylko jeśli **przy założeniu prawdziwości** H<sub>0</sub> dane **dają wynik niezgodny z oczekiwaniami**.

Niezgodny z oczekiwaniami = przy założeniu  $H_0$ , wynik uzyskany z danych jest **mało prawdopodobny**.

#### **Ogólna postać testów**

• **Układ hipotez**:

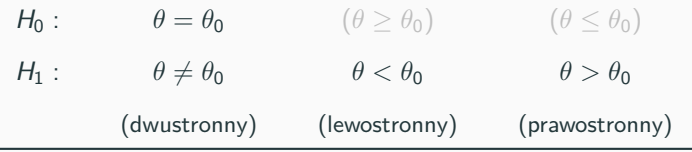

• **Statystyka testowa**  $Z = Z(X_1, \ldots, X_n)$ 

• Obszar (zbiór) krytyczny C<sub>kr</sub>

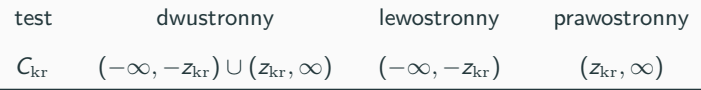

• **Decyzja**:

Jeśli  $Z \in C_{kr}$ , odrzucamy  $H_0$  na rzecz  $H_1$ . Jeśli  $Z \notin C_{\text{kr}}$ , brak podstaw do odrzucenia  $H_0$ .  $H_0: p = p_0$  $H_1: p > p_0$ 

- Obserwujemy dane  $X_1, \ldots, X_n$  o wartościach w  $\{0, 1\}$ .
- $\bullet$  Jeśli  $H_0$  prawdziwe spodziewamy się  $\overline{X} = \frac{\# \text{surkcess}(W)}{n} \simeq p_0.$
- Jeśli  $\overline{X} \gg p_0$ , dane niezgodne z  $H_0$  odrzucamy na rzecz  $H_1$ .

**Wniosek:** jeśli  $\overline{X} - p_0 > c$ , odrzucamy  $H_0$ . Jak wyznaczyć próg c?

$$
\alpha = \Pr(\text{b4ad I rodz.}) = \Pr_{H_0}(\overline{X} - p_0 > c)
$$

$$
= \Pr_{H_0} \left( \frac{\overline{X} - p_0}{\sqrt{p_0(1 - p_0)}} \sqrt{n} > \frac{c}{\sqrt{p_0(1 - p_0)}} \sqrt{n} \right)
$$

### **Test dla rozkładu dwupunktowego (prawostronny)**

 $H_0: p = p_0$  $H_1: p > p_0$ 

Statystyka testowa: 
$$
Z = \frac{\overline{X} - p_0}{\sqrt{p_0(1 - p_0)}}\sqrt{n} = \frac{S_n - np_0}{\sqrt{np_0(1 - p_0)}}
$$
.

Jeśli  $H_0$  prawdziwe, z CTG przybliżamy  $Z \sim N(0, 1)$ .

$$
\alpha = \Pr_{H_0}(Z > z_{\mathrm{kr}}) = 1 - \Phi(z_{\mathrm{kr}}),
$$
  

$$
z_{\mathrm{kr}} = \Phi^{-1}(1 - \alpha),
$$
  

$$
C_{\mathrm{kr}} = (z_{\mathrm{kr}}, \infty).
$$

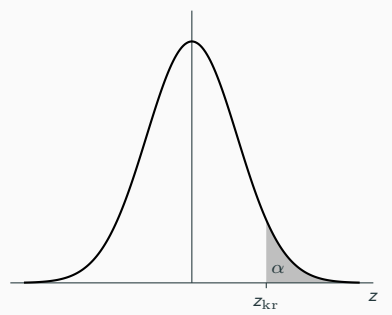

## **Test dla rozkładu dwupunktowego (dwustronny)**

$$
H_0: p = p_0
$$
  

$$
H_1: p \neq p_0
$$

$$
Z = \frac{\overline{X} - p_0}{\sqrt{p_0(1 - p_0)}} \sqrt{n}, \qquad C_{\text{kr}} = (-\infty, -z_{\text{kr}}) \cup (z_{\text{kr}}, \infty).
$$
\n
$$
\alpha = \Pr_{H_0}(Z > z_{\text{kr}}) + \Pr_{H_0}(Z < -z_{\text{kr}})
$$
\n
$$
\alpha = 2(1 - \Phi(z_{\text{kr}}))
$$
\n
$$
z_{\text{kr}} = \Phi^{-1}(1 - \alpha/2)
$$
\n
$$
\frac{\alpha}{2}
$$

4

 $-z_{\rm kr}$   $z_{\rm kr}$  z

### **Błąd pierwszego i drugiego rodzaju**

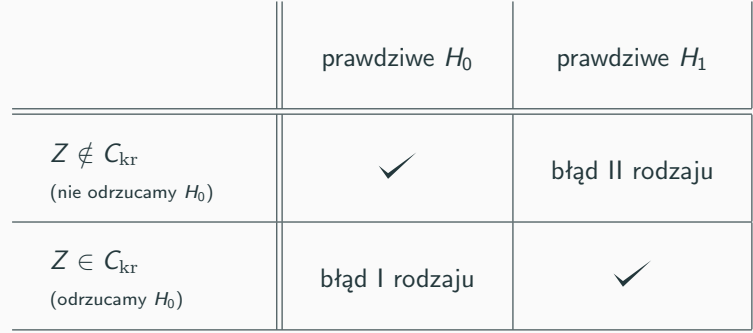

### **Błąd pierwszego i drugiego rodzaju**

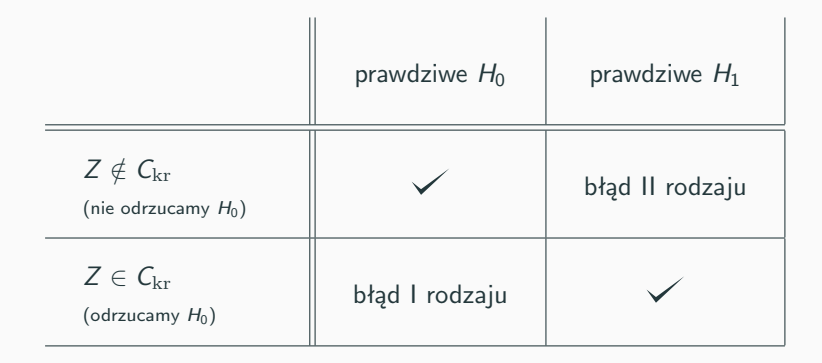

**W testach statystycznych kontrolujemy błąd I rodzaju**:

$$
\Pr_{H_0}(Z \in C_{\text{kr}}) = \alpha \qquad (\alpha \text{ -poziom istotności}),
$$

równocześnie minimalizując błąd II rodzaju  $Pr_{H_1}(Z \notin C_{\mathrm{kr}}) = \beta$ .